#### Édition avec dossier

# Virgile Les Géorgiques

**Traduction et notes** de Maurice Rat

Présentation et dossier de Sylvie Laigneau-Fontaine

**PRÉPAS SCIENTIFIQUES 2023 ÉDITION PRESCRITE DOSSIER SPÉCIAL «LE TRAVAIL»** 

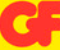

# Virgile Les Géorgiques

Nous sommes en 29 avant notre ère : Octave, le futur empereur, vient de se rendre maître du monde grâce à sa victoire sur Antoine et Cléopâtre, et Virgile publie ses Géorgiques, dédiées à Mécène, un proche d'Octave. Le contenu des quatre chants, tel qu'annoncé dans les premiers vers, laisse attendre un traité d'agriculture. Virgile semble donc soutenir les efforts d'Octave en faveur de l'agriculture italienne et encourager comme lui les Romains à se faire paysans.

Mais Virgile est un poète, peut-être le plus grand poète latin, et Les Géorgiques sont bien autre chose qu'un simple traité. Elles proposent, avec un souffle et une ampleur rarement égalés, une morale fondée sur l'effort et le travail comme conditions de l'élévation de l'homme, en même temps qu'une réflexion sur la place de celui-ci dans la nature. Comme toute grande œuvre, elles questionnent également le lecteur sur leur sens et l'interprétation qu'il est possible de leur apporter.

#### Dossier

- I. Les Géorgiques ou l'éloge du travail de la terre
- 2. Travail du paysan, travail du poète
- 3. La question des excursus et le sens
	- des Géorgiques
- 4. Postérité de l'œuvre

Traduction et notes de Maurice Rat

Présentation, dossier, chronologie et bibliographie de Sylvie Laigneau-Fontaine

Texte intégral

En couverture: Illustration de Virginie Berthemet © Flammarion

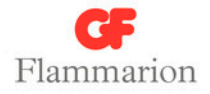

# Les Géorgiques

#### *La littérature grecque et latine dans la même collection*

- ARISTOPHANE, *Théâtre complet* (2 volumes).
- CÉSAR, *La Guerre des Gaules*.
- CICÉRON, *De la république*. *Des lois*. *De la vieillesse*.
- DÉMOSTHÈNE, *Philippiques*, *Sur la couronne*, suivi de ESCHINE, *Contre Ctésiphon*.
- ESCHYLE, *L'Orestie*. *Les Perses* (édition avec dossier). *Théâtre complet*.
- ÉSOPE, *Fables* (édition bilingue).
- EURIPIDE, *Théâtre complet*.
- HIPPOCRATE, *L'Art de la médecine*.
- HOMÈRE, *Iliade* (édition avec dossier). *Odyssée* (édition avec dossier).
- HORACE, *Œuvres*.
- LONGUS, *Daphnis et Chloé*, suivi de MUSÉE, *Héro et Léandre*.
- LUCRÈCE, *De la nature* (édition bilingue).
- MARC AURÈLE, *Pensées pour moi-même*.
- OVIDE, *Les Métamorphoses*.
- PÉTRONE, *Satyricon*.
- PLAUTE, *Amphitryon* (édition bilingue avec dossier). *L'Aululaire*. *Amphitryon*. *Le Soldat fanfaron*.
- PLINE, *Lettres*. *Panégyrique de Trajan*.
- PLUTARQUE, *Vies parallèles* (2 volumes).
- *Le Roman d'Alexandre*.
- SAINT AUGUSTIN, *Les Confessions*.
- SALLUSTE, *Conjuration de Catilina*. *Guerre de Jugurtha*. *Histoires*.
- SÉNÈQUE, *De la providence*. *De la constance du sage*. *De la tranquillité de l'âme*. *Du loisir.* – *Lettres à Lucilius*. – *Médée* (édition avec dossier). – *Phèdre* (édition avec dossier).
- SOPHOCLE, *Antigone* (édition avec dossier). *Théâtre complet*.
- SUÉTONE, *Vies des douze Césars*.
- TACITE, *Annales*.
- TÉRENCE, *Héautontimorouménos*. *Les Adelphes*. *Phormion*.
- THUCYDIDE, *Histoire de la guerre du Péloponnèse* (2 volumes).
- TITE-LIVE, *Histoire romaine* (7 volumes). « De la fondation de Rome à l'invasion gauloise ». – « La Conquête de l'Italie ». – « La Seconde Guerre punique » (2 volumes). – « La Libération de la Grèce ». – « Les Progrès de l'hégémonie romaine » (2 volumes).
- VIRGILE, *Les Bucoliques*. *Les Géorgiques*. *L'Énéide*.

#### VIRGILE

# Les Géorgiques

•

**TRADUCTION NOTES** de Maurice Rat

PRÉSENTATION **DOSSIER CHRONOLOGIE BIBLIOGRAPHIE** de Sylvie Laigneau-Fontaine

GF Flammarion

© 1967, Garnier Frères, Paris, pour la traduction et les notes. © Flammarion, Paris, 2022, pour la présente édition. ISBN : 978-2-0802-8293-4 No d'édition : L.01EHPN001126.N001 Dépôt légal : juin 2022

*Présentation*

*Labor omnia vicit/ improbus, et duris urgens in rebus egestas.*

« Tous les obstacles furent vaincus par un travail acharné et par le besoin pressant en de dures circonstances. »

C'est dans le premier chant des *Géorgiques*, au Ier siècle avant notre ère, que Virgile prononce cet éloge optimiste du travail humain, qui postule que l'action et l'ingéniosité des hommes, redoublées par les difficultés, peuvent pallier l'hostilité du monde et de la nature. Ce poème en quatre livres se présente, malgré son titre grec (*géôrgos*, en grec, signifie « le paysan »), comme un ouvrage sur l'agriculture italienne – premier paradoxe d'une œuvre qui en contient bien d'autres. Dans les vers cités, par exemple, on peut s'étonner du choix de l'adjectif latin *improbus* car, si l'une de ses acceptions est « sans arrêt » (d'où la traduction

par « acharné »), il est souvent connoté de façon très péjorative (« mauvais, de mauvais aloi ; méchant, mauvais, pervers ; qui n'a pas les qualités requises » sont quelques-uns des sens fournis par le dictionnaire Gaffiot). Il surprend donc dans un éloge du travail, et l'on s'aperçoit ainsi que même l'une des formules les plus célèbres de l'œuvre, qui semblait fournir une clé de lecture absolument univoque, n'est pas dépourvue d'ambiguïté. Mais avant de nous intéresser au délicat problème du sens des *Géorgiques* <sup>1</sup> , rappelons le contexte dans lequel elles ont été rédigées.

### VIRGILE, UN POÈTE DANS UNE ÉPOQUE DE TOURMENTES

Virgile naît en 70 av. J.-C., pendant le dernier siècle de la République romaine : il s'agit d'une période de discordes et de guerres civiles, au cours de laquelle les Romains ont vécu dans un climat de haine et de violence quasiment ininterrompu.

#### UN SIÈCLE DE VIOLENCE ET DE GUERRES CIVILES

La première de ces guerres civiles voit s'opposer les généraux Marius et Sylla, représentant chacun

<sup>1.</sup> Voir Dossier, p. 210-233.

l'une des deux factions politiques qui se déchirent dans la République romaine depuis bien longtemps : Marius est ce que l'on appelle un *homo novus* (un « homme nouveau » : il est le premier de sa famille à accéder à une magistrature supérieure) et il est proche des *populares* (du latin *populus*, « le peuple ») ; Sylla est issu d'une vieille famille aristocratique et est soutenu par les *optimates* (globalement, les forces conservatrices). La guerre se déroule, avec des périodes d'accalmie, de 88 à 82 av. J.-C. Elle est violente<sup>1</sup>, marquée par le début des proscriptions<sup>2</sup>, et se solde par une victoire de Sylla qui, curieusement – les modernes peinent encore à expliquer exactement son geste –, abdique de tous ses pouvoirs en 79, soit une dizaine d'années avant la naissance de Virgile.

Alors que la vie politique a repris tant bien que mal, le noble romain Catilina, en 63 av. J.-C., fomente une conjuration visant à assassiner Cicéron, le consul de cette année-là, et à prendre le pouvoir. Ayant échoué, il lève une armée rebelle, contre laquelle marche l'armée régulière romaine ; celle-ci est victorieuse mais, une nouvelle fois, des

<sup>1.</sup> On estime par exemple à 50 000 le nombre de morts dans la seule bataille de la porte Colline en 82. 2. Proscription (du latin *proscribere*, « afficher ») : condamnation à mort ou à l'exil, sans procès, pour des motifs politiques, annoncée par voie d'affiches sur lesquelles figurent les noms des proscrits. Les premières proscriptions eurent lieu à Rome après la victoire de Sylla, qui épura ainsi la société des anciens partisans de Marius ; elles se reproduisirent plusieurs fois dans la suite des guerres civiles.

Romains ont combattu contre des Romains. L'historien Salluste, dans la monographie qu'il consacre à cette conjuration, exprime parfaitement les sentiments très mêlés que ne peut manquer de susciter une victoire dans une guerre civile : « Ainsi, dans toute l'armée, régnaient la joie, le chagrin, la douleur et la gaité <sup>1</sup>. »

Quelques années plus tard, les luttes entre *populares* et *optimates* ensanglantent de nouveau la ville. Des bandes armées de l'une et l'autre faction s'opposent régulièrement en de violents combats de rue, jusqu'à ce qu'en janvier 52 le « meneur » des *populares*, Clodius, soit assassiné par celui des *optimates*, Milon, après une bataille entre leurs troupes respectives, ce qui déclencha de nouvelles violences. Le procès de Milon est resté célèbre car celui-ci fut défendu (assez mal) par Cicéron.

Peu de temps après, c'est le choc de deux nouvelles ambitions personnelles : deux autres généraux, Pompée et César, s'opposent à leur tour. En 49, César, qui venait de remporter la guerre des Gaules et dont se méfiait le sénat, franchit avec son armée, au mépris de toute légalité, le ruisseau du Rubicon qui marquait la limite de sa province (en prononçant, d'après l'historien Suétone, le fameux *Alea iacta est !*, « le sort en est jeté  $2$  »). Il marche sur Rome, provoquant l'affolement de la population et la fuite des pompéiens.

<sup>1.</sup> Salluste, *Conjuration de Catilina*, 61 ; nous traduisons. 2. Suétone, *Vie de César*, 32.

La guerre entre les deux hommes se termine à la bataille de Pharsale, en 48, par la victoire de César. Mais celui-ci est assassiné aux ides de mars 44 (15 mars), car il était soupçonné de vouloir rétablir la monarchie, système politique haï par les Romains depuis l'établissement de la République en 509 av. J.-C.

#### LA DERNIÈRE LUTTE : ANTOINE ET OCTAVE

Lorsque le testament de César est ouvert, alors qu'on pensait qu'y serait désigné comme son successeur son lieutenant Marc Antoine, on découvre contre toute attente le nom d'Octave, un jeune homme de dix-neuf ans, son petit-neveu, adopté à titre posthume et encore peu connu à Rome. Marc Antoine et Octave s'unissent d'abord pour lutter contre les « républicains », les assassins de César : ils forment en 43 av. J.-C., avec un nommé Lépide, le « second triumvirat ». Après une série de proscriptions à Rome, ils marchent contre les forces républicaines réunies en Grèce et leur infligent une lourde défaite à la bataille de Philippes, en 42. Très vite, des rivalités les opposent néanmoins, et se déclenche alors la guerre de Pérouse en 41-40 (dite « guerre de Fulvie », car cette dernière, l'épouse d'Antoine, en fut en grande partie responsable). Pour éviter les conflits, ils décident alors de se partager le monde

en zones d'influence, partage précisé lors des accords de Brindes, en 40 : Antoine reçoit l'Orient, Octave l'Occident, tandis qu'à Lépide, moins puissant, revient l'Afrique. L'alliance politique est renforcée par une alliance familiale : Antoine, séparé de Fulvie, épouse Octavie, la sœur d'Octave.

En Orient, Antoine s'installe à Alexandrie, en Égypte <sup>1</sup> , s'allie avec Cléopâtre, qui avait été la maîtresse de César, et noue assez vite une liaison avec elle. Il s'efforce, sans grand succès, de faire la guerre aux Parthes (les habitants de l'Iran actuel), pour venger une défaite romaine de 53. En Occident, Octave se charge de récompenser les vétérans de la bataille de Philippes et, pour les doter de terres, il expulse de leurs domaines un grand nombre de petits propriétaires italiens, notamment à Crémone et à Mantoue (il est possible que ces expulsions aient concerné le propre père de Virgile). Il lutte également contre Sextus Pompée, le fils de l'ennemi de César, qu'il capture en 36, et mène entre 35 et 33 diverses campagnes en Illyrie (Slovénie et Croatie actuelles), visant d'une part à démontrer aux Italiens qu'il se soucie de leur sécurité et d'autre part à se montrer en chef de guerre victorieux face à l'échec d'Antoine en Parthie.

En effet, malgré les tentatives diplomatiques de Mécène, qui ont donné lieu au pacte de Tarente

<sup>1.</sup> L'Égypte est considérée dans l'Antiquité comme une partie de l'Orient et non de l'Afrique.

en 37, le climat entre les deux hommes s'est envenimé, sans doute essentiellement du fait de l'ambition d'Octave, qui se veut seul maître de la République romaine et profite d'erreurs politiques majeures de son rival : celui-ci a répudié son épouse romaine (la propre sœur d'Octave) pour épouser la reine d'Égypte (32 av. J.-C.) ; il a célébré à Alexandrie (et non à Rome) son triomphe sur le roi d'Arménie, et placé à la tête de ce royaume conquis le fils qu'il a eu de Cléopâtre. La propagande octavienne a beau jeu d'affirmer qu'il oublie sa « romanité » et « s'orientalise », qui plus est dans les bras d'une reine. À la fin de l'année 32, Octave a l'intelligence de déclarer la guerre à l'Égypte de Cléopâtre et non à Antoine. Cette nouvelle guerre civile qui ne dit pas son nom (puisque les Romains sont officiellement en guerre contre un pays étranger) se termine en 31, à la bataille d'Actium, avec la victoire d'Octave, suivie du suicide d'Antoine et de Cléopâtre.

#### L'ARRIVÉE D'OCTAVE AUGUSTE AU POUVOIR

Après Actium, Octave pacifie l'Orient, avant de rentrer à Rome en 29. Peu désireux de se voir accusé, comme César, d'aspirer à la royauté, il a l'habileté de refuser tout autre titre que celui de *Princeps Senatus* (« le premier du sénat »), vieux titre républicain accordé au sénateur le plus âgé, autorisé à prendre

la parole en premier lors des débats<sup>1</sup> (Octave n'a que trente-cinq ans). Il met donc en place une véritable illusion républicaine, en laissant croire aux Romains qu'il ne veut rien changer aux institutions. L'année suivante, au cours de ce que les historiens considèrent comme une véritable comédie, il remet ses pouvoirs au sénat et demande à redevenir simple citoyen. Le sénat se récrie et Octave accepte alors le titre d'*Augustus* <sup>2</sup> .

Cette date de 27 av. J.-C. est celle que les historiens ont retenue pour fixer le début de « l'Empire romain » (qui durera jusqu'en 476 apr. J.-C. et la prise de Rome par Odoacre). Le règne d'« Octave Auguste », bientôt appelé simplement « Auguste », s'étend de 27 av. J.-C. à sa mort, en 14 apr. J.-C. Contrairement à ce que les Romains ont pu croire, les institutions républicaines sont durablement modifiées et le pouvoir est désormais dans les mains du *Princeps*. Les historiens contemporains pensent que les Romains ont accepté ce changement de régime peut-être parce qu'ils n'ont pas compris à quel point c'en était fini du régime républicain, mais sans doute aussi parce qu'ils ressentaient une lassitude extrême de la guerre : ils ont préféré, consciemment ou inconsciemment, accepter un pouvoir fort,

<sup>1.</sup> De ce terme *princeps* (qui donnera en français le mot « prince ») dérive le nom du régime qui va se mettre en place : le « principat ». 2. *Augustus* est le participe passé passif du verbe latin *augeo*, qui signifie « augmenter » ; employé comme adjectif, il qualifie généralement les dieux et les objets sacrés, dotés d'une « aura » supérieure à celles des mortels ou des autres objets.

si celui-ci leur promettait l'arrêt des guerres civiles qui ensanglantaient le pays depuis près d'un siècle.

## L'ŒUVRE DE VIRGILE, ÉCHO DE SON ÉPOQUE

Les renseignements que nous possédons sur la vie de Virgile viennent, dans leur grande majorité, de *Vies de Virgile* datant de l'Antiquité tardive et souvent sujettes à caution. Voici néanmoins ce que l'on peut en dire.

#### LES PREMIÈRES ANNÉES

Virgile naît le 15 octobre 70 av. J.-C., dans le village d'Andes, près de Mantoue, dans la plaine du Pô (d'où son surnom de « cygne de Mantoue »). Son nom complet est Publius Vergilius Maro : il possède donc les *tria nomina*, les trois noms (prénom, nom, surnom) qui sont le signe distinctif du citoyen romain. Son origine sociale est controversée : certains pensent qu'elle est modeste, comme celle des personnages qui apparaissent dans *Les Bucoliques* ; d'autres, au contraire, qu'elle est élevée puisque, comme on le verra, il fréquente de hauts personnages de Rome, tel Pollion avec lequel il se lie avant même d'être célèbre. Il commence ses études à Crémone et les

poursuit à Milan. Vers dix-sept ans, à la mort de son père, il se rend à Rome où, comme tout jeune Romain suffisamment aisé, il étudie la rhétorique. Il commence alors – cursus classique – une carrière d'avocat, mais celle-ci se solde par un échec car il est, semble-t-il, timide et peu doué pour les envolées oratoires. Des sources rapportent en effet qu'on le surnomma *Parthenias* (« la jeune vierge », en grec) : cette plaisanterie est en lien avec son nom (« vierge » se dit *virgo* en latin, ce qui est proche de « Virgile »), mais serait aussi due au fait qu'il rougissait facilement. Il se tourne alors vers la poésie, en même temps qu'il s'initie à la médecine et à l'astronomie. À une date indéterminée, peut-être vers 49, il quitte Rome pour Naples et fréquente alors le cercle du philosophe épicurien Siron. Même si la question des convictions philosophiques de Virgile n'est pas nettement tranchée par la critique, la plupart des chercheurs reconnaissent que, tout en faisant preuve d'un certain éclectisme, il a été très marqué par cet enseignement épicurien.

#### LE POÈTE DES *BUCOLIQUES*

De retour à Rome vers 43, il se lie d'amitié avec Asinius Pollion, le gouverneur de Gaule cisalpine, sa région natale. On ne sait pas vraiment comment les deux hommes ont fait connaissance : certains pensent que la famille de Virgile pouvait être assez importante pour entretenir des liens avec le gouverneur ; d'autres, que Virgile avait déjà écrit quelques pièces poétiques <sup>1</sup> qui auraient attiré l'attention de Pollion. Celui-ci est un amateur de l'alexandrinisme, un mouvement littéraire d'expression grecque né à Alexandrie au III<sup>e</sup> siècle av. J.-C., et suggère au jeune poète d'écrire une œuvre sur le modèle de celle de Théocrite, l'auteur des *Idylles*. Les *Idylles* sont des églogues, soit un genre littéraire mettant en scène des bergers « d'opérette », essentiellement occupés de poésie et d'amour et évoluant dans un *locus amœnus* <sup>2</sup> .

Ce furent *Les Bucoliques*, sans doute écrites entre 42 et 39 et publiées en 38 ou en 37 avec un succès immédiat. Quoique cette œuvre corresponde parfaitement aux critères du genre littéraire de l'églogue, Virgile y introduit quelques nouveautés qui lui sont propres. En particulier, alors que ces chants de bergers se déroulent, chez Théocrite, en Grèce, Virgile les place explicitement en « Arcadie », terme qui désigne à cette époque les régions boisées d'Italie : il donne ainsi à ses *Bucoliques* une sorte d'assise nationale. Par ailleurs, il n'hésite pas à insérer dans la trame théocritéenne

<sup>1.</sup> Ces pièces ont été conservées sous le titre *Appendix Vergiliana*, mais leur attribution à Virgile est souvent remise en cause. 2. Cette expression désigne un *topos* que l'on trouve dans toute la littérature antique ; il s'agit d'un « lieu agréable », dont les composantes sont toujours l'herbe, l'eau, l'ombre et la fraîcheur.

des éléments réalistes et inspirés de l'Italie contemporaine. La première *Bucolique* met en effet en scène deux bergers, Mélibée et Tityre, dont l'un est expulsé de son domaine alors que l'autre doit à la protection d'un puissant personnage de pouvoir conserver le sien. Il est facile de faire le lien avec l'expulsion des paysans italiens qui s'est produite au moment où Octave a récompensé les vétérans ; certains voient même dans cette bucolique un souvenir autobiographique : Virgile se serait trouvé dans la position de Tityre et aurait conservé le domaine paternel grâce à des appuis importants, peut-être même celui de Pollion.

#### LE POÈTE DES *GÉORGIQUES*

Le succès des *Bucoliques* a permis à Virgile de rencontrer Mécène, un proche d'Octave, négociateur des accords de Brindes, qui aimait à encourager les arts. C'est peut-être lui qui suggère à Virgile d'écrire une œuvre en l'honneur de l'agriculture italienne. Le poète, au livre III des *Géorgiques*, évoque en effet les « ordres [de Mécène qui] ne sont pas faciles à exécuter » mais « sans [lesquels s]on esprit n'entreprend rien de haut » (III, p. 113). Mécène encourage la volonté d'Octave de « re-moraliser » la société romaine en lui faisant retrouver les vertus d'antan (goût du travail et de l'effort, frugalité, austérité, simplicité…) et de remettre à l'honneur

l'agriculture, négligée pendant les guerres civiles – problème d'autant plus crucial que, bien souvent, les vétérans auxquels des terres avaient été attribuées se montraient incapables de les cultiver et que les ennemis de Rome pouvaient organiser des blocus maritimes, empêchant le blé des provinces conquises de parvenir dans la cité.

Ce furent *Les Géorgiques*, qui sont effectivement parfaitement adaptées à ce programme. Poème sur l'agriculture, elles évoquent successivement le blé et la culture des champs (livre I), la vigne et l'arboriculture (livre II), les soins du bétail (livre III) et l'apiculture (livre IV). Virgile commence leur rédaction en 37. Cette année-là, Mécène se rend en mission diplomatique et politique à Brindes afin de réconcilier Antoine et Octave ; les poètes Virgile et Horace, entre autres, l'accompagnent. Il achève la rédaction en 29, alors que la bataille d'Actium a eu lieu et que le monde romain, désormais dirigé par Octave, est en paix. Donat, l'un des biographes tardo-antiques de Virgile, nous apprend que le poète en fit une lecture à voix haute à Octave en août 29.

#### LE POÈTE DE L'*ÉNÉIDE*

Dès avant cette lecture publique, Octave avait, semble-t-il, encouragé le poète à écrire une épopée exaltant Rome, et peut-être lui-même. Virgile

affirme en effet au livre III des *Géorgiques* : « Bientôt pourtant je me préparerai à dire les ardentes batailles de César et à faire vivre son nom » (p. 113). Néanmoins, ce n'est pas Octave qu'il choisit d'évoquer dans l'*Énéide*, mais Énée, un Troyen qui, lors de la prise de sa cité par les Grecs, parvient à s'échapper avec son père, son fils et quelques compagnons, s'installe dans le Latium après bien des aventures et y fait souche. Parmi ses descendants figurent Romulus et Rémus ; Énée est donc l'ancêtre du peuple romain. Ce projet immense, qui va bien au-delà de la simple figure d'Énée par les liens sans cesse tissés entre cette époque mythique et le temps présent, occupe Virgile pendant dix ans.

#### LA MORT DE VIRGILE

En 19, Virgile commence un grand voyage en Grèce pour vérifier certains détails de son chefd'œuvre, mais il tombe malade à Mégare, à l'extrémité de l'isthme de Corinthe. Il parvient à gagner Athènes où se trouve Auguste de retour d'un périple en Orient. Il décide alors d'interrompre son voyage et de rentrer à Rome avec lui. Mais il n'y parvient pas et décède à Brindisi, dans le sud de l'Italie. Ses cendres sont déposées à Naples, sur la colline du Pausilippe. Avant de partir, il avait fait jurer à son ami Varius de détruire l'*Énéide* s'il lui arrivait malheur ; à Brindisi, alité, il réclame encore son texte pour le brûler. Les modernes s'interrogent encore sur les raisons pour lesquelles il voulait détruire cette œuvre. Quoi qu'il en soit, sa dernière volonté ne fut pas respectée : l'*Énéide* fut publiée sur ordre d'Auguste, en l'état, c'est-à-dire avec quelques vers inachevés, en 17 av. J.-C.

## *LES GÉORGIQUES*

#### GENRE LITTÉRAIRE ET SOURCES

*Les Géorgiques* se présentent comme un poème didactique, dont elles possèdent en effet un certain nombre de critères, tels qu'ils sont définis dans l'Antiquité : des adresses à des élèves à l'impératif ou selon des modalités prescriptives (« tu devras », « il faut »), une ébauche de plan au début de l'ouvrage, un dédicataire qui en suggère l'orientation (Mécène, auquel Virgile s'adresse dès le vers 2 et dont il évoque dans le livre III les ordres « pas faciles à exécuter »), l'invocation de divinités en lien avec le sujet, le vers employé (l'hexamètre dacty $li$ que)<sup>1</sup>.

<sup>1.</sup> Voir Katharina Volk (*The Poetics of Latin Didactic : Lucretius, Vergil, Ovid, Manilius*, Oxford University Press, 2002), qui rappelle que, dans l'Antiquité, le « genre didactique » n'existe pas et que les poèmes didactiques font partie du genre épique, d'où l'usage de l'hexamètre dactylique, vers de l'épopée. Voir aussi William Batstone (« Virgilian didaxis : value and meaning in the

La poésie didactique a toujours figuré en bonne place dans la littérature antique : dans sa comédie *Les Grenouilles*, Aristophane (IVe siècle av. J.-C.) fait dire à Eschyle que, si les enfants ont des professeurs pour les éduquer, les hommes, eux, ont les poètes. En Grèce, dès la fin du VIII<sup>e</sup> siècle av. J.-C., Hésiode, avec les huit cents vers des *Travaux et les Jours*, qui mêlent conseils d'agriculture, préceptes moraux et réflexions sur l'humanité (notamment à travers le mythe des âges), fait figure de référence ; après lui, aux VI<sup>e</sup>-V<sup>e</sup> siècles, les philosophes présocratiques (Empédocle, Parménide…) ont pratiqué ce type de poésie, tout comme, à l'époque hellénistique (IIIe-IIe siècles av. J.-C.), Nicandre de Colophon (auteur notamment de *Géorgiques* et de *Melissurgiques* consacrées aux abeilles – *melissai*, en grec –, aujourd'hui perdues) et surtout Aratos, dont *Les Phénomènes* (astrologiques) eurent un très grand succès et furent traduits en latin, en particulier par Cicéron. À Rome, quelques années avant que Virgile entreprenne la rédaction des *Géorgiques*, Lucrèce avait écrit *De la nature des choses* (*De rerum natura*),

*Georgics* », *The Cambridge Companion to Virgil*, éd. C. Martindale, Cambridge University Press, 1997, p. 125-144), selon qui, dans *Les Géorgiques*, le public auquel s'adresse le poète est ambigu : il semble parfois être formé de fermiers, parfois d'hommes cultivés, parfois de compatriotes pleins de patriotisme, qui contribuent à former de multiples voix et à souligner les multiples perspectives de Virgile précepteur.

œuvre dans laquelle il initie les Romains à la physique, à la métaphysique et à la morale de son maître Épicure.

C'est bien sûr à ces sources qu'a puisé Virgile. S'il emprunte son titre à Nicandre, ses modèles sont Hésiode et Lucrèce : pour ne donner ici que quelques exemples, au livre II, il décrit son œuvre comme « un poème d'Ascra » (II, p. 84), patrie d'Hésiode, et l'on peut considérer que dans le livre I, comme son prédécesseur, il s'occupe successivement des « travaux » puis des « jours ». Et lorsque au livre II il s'exclame : « Heureux qui a pu connaître les causes des choses et qui a mis sous ses pieds toutes les craintes, et l'inexorable destin, et le bruit de l'avare Achéron ! » (p. 102), on peut y voir un rappel de la philosophie épicurienne, selon laquelle l'homme qui connaît les secrets de la nature se libère de bien des peurs, en particulier de celle de la mort ; on note de nombreux autres échos à Lucrèce dans les quatre livres des *Géorgiques*.

Virgile s'est aussi inspiré de nombreux auteurs ayant écrit en prose sur la nature ou sur l'agriculture, parmi lesquels on peut citer, côté grec, Théophraste (*Histoire des plantes*, IVe siècle av. J.-C.), Aristote (*Histoire des animaux*, IVe siècle), Ératosthène de Cyrène (Catastérismes, III<sup>e</sup> siècle), et, côté latin, Caton (*De l'agriculture*, v. 160 av. J.-C.) et surtout Varron, qui avait publié, précisément en 37 av. J.-C., son *Économie rurale*.

Dès lors, on peut se demander quelle a été l'intention de Virgile en écrivant *Les Géorgiques*. Certes, cet ouvrage peut être vu comme un manuel d'agriculture : certains critiques contemporains insistent sur le fait que les conseils donnés par Virgile sont sérieux et cohérents<sup>1</sup>; du reste, au I er siècle apr. J.-C., l'agronome Columelle (*De l'agriculture*) et le naturaliste Pline l'Ancien (*Histoire naturelle*) s'y réfèrent tous deux bien souvent. Pourtant, sachant que Varron avait publié son propre traité en 37, quel besoin aurait eu Virgile de se mettre à en écrire un lui-même à partir de la même date ? Par ailleurs, on a remarqué depuis longtemps que bien des aspects de la vie paysanne présents chez Varron ne sont pas traités ; par exemple, la culture de l'olivier, si importante en pays méditerranéen, n'est que très rapidement mentionnée, comme celle des légumes, à laquelle l'épisode du vieillard de Tarente aurait pu ou dû amener. On peut également pointer le fait que figurent dans l'ouvrage des passages qui tiennent *a priori* de l'*excursus* <sup>2</sup> , qui n'ont rien à voir avec la thématique principale (l'exemple le plus frappant est le mythe d'Orphée dans le livre IV) et

<sup>1.</sup> Notamment M.S. Spurr, « Agriculture and the *Georgics* », *Vergil's Georgics. Oxford Readings in Classical Studies*, éd. K. Volk, Oxford University Press, 2008, p. 14-42. 2. Il s'agit de passages développés pour eux-mêmes, qui semblent constituer des digressions par rapport aux conseils donnés aux agriculteurs. Sur l'intérêt et le sens de ces « digressions », voir Dossier, p. 229-233.

qui détonent donc dans un traité pratique. En outre, bien souvent, le poète semble aller au-delà de simples questions agricoles et s'intéresser à la politique, à la morale et à la religion. À cela s'ajoute que, dès l'Antiquité, Sénèque affirmait qu'avec *Les Géorgiques*, Virgile avait moins cherché à instruire les paysans qu'à « charmer ses lecteurs <sup>1</sup> », soulignant par là que l'auteur s'était fait poète plus que technicien.

*Les Géorgiques* ne sont donc pas seulement un ouvrage didactique sur l'agriculture ; elles n'ont pas – ou du moins pas seulement – pour but d'enseigner l'agriculture à des fermiers, mais cherchent à faire réfléchir à la place de l'homme dans le monde, à son bonheur et à ses souffrances, à sa relation avec la nature, à s'interroger sur l'amour comme puissance créatrice mais aussi destructrice, en somme à délivrer un message beaucoup plus large. Encore faut-il déterminer le sens exact de ce message, et l'on verra que ce n'est pas le plus simple.

#### UNE COMPOSITION PLURIELLE

Le « plan » des *Géorgiques* est annoncé dès les quatre premiers vers : « Quel art fait les grasses moissons ; sous quel astre, Mécène, il convient de retourner la terre et de marier aux ormeaux les

<sup>1.</sup> Sénèque, *Lettres à Lucilius*, Lettre LXXXVI, 15.

vignes ; quels soins il faut donner aux bœufs, quelle sollicitude apporter à l'élevage du troupeau, quelle expérience à celle des abeilles économes, voilà ce que maintenant je vais chanter. » Ces vers délimitent en effet les quatre différents livres : livre I, labourage ; livre II, vigne et arboriculture ; livre III, élevage ; livre IV, apiculture.

Le plan annoncé par Virgile, en quatre livres, a d'emblée paru étonnant car il ne correspond à aucun traité agricole ancien. Certains y voient un souvenir de la tradition pythagoricienne, dans laquelle le chiffre 4 est associé à la terre, ce qui serait cohérent avec le sujet de l'œuvre. Eugène de Saint-Denis suggère que ce plan pourrait avoir été inspiré à Virgile par un éloge de la campagne qui figure dans l'ouvrage *De la vieillesse* écrit par Cicéron<sup>1</sup>:

Et ce n'est pas seulement grâce aux moissons, aux prés, aux vignes et aux arbustes que les campagnes sont riantes, mais aussi grâce aux jardins, aux vergers, aux troupeaux, aux abeilles, et à l'infinie variété des fleurs <sup>2</sup> .

De fait, on trouve dans ce texte plus ou moins la division virgilienne : moissons et prés dans le livre I des *Géorgiques*, vigne, arbustes, jardins, vergers dans le livre II, troupeaux dans le livre III et abeilles

<sup>1.</sup> Voir l'introduction d'Eugène de Saint-Denis à l'édition des Géorgiques (trad. E. de Saint-Denis, Les Belles Lettres, 7<sup>e</sup> éd., 1982). 2. Cicéron, *De la vieillesse*, XV ; nous traduisons.

et fleurs dans le livre IV (ce qui a l'avantage d'expliquer pourquoi, chez Virgile, l'horticulture est insérée dans l'apiculture et donc réduite aux fleurs mellifères). Ajoutons que ce qui est traduit chez Cicéron par « campagnes *riantes* » est l'adjectif latin *lætus*, qui est aussi employé par Virgile à l'ouverture des *Géorgiques* : « [q]uel art fait les *grasses* moissons ? » (l'adjectif latin a les deux sens). L'hypothèse de Saint-Denis est plausible, et il est intéressant, alors, de constater que le plan choisi par Virgile n'est pas tiré d'un traité d'agriculture mais d'un éloge enthousiaste de la vie champêtre.

Dans ces quatre livres, il semble tout d'abord que l'on puisse opérer un groupement deux à deux : livres I et II (la terre) ; livres III et IV (les êtres vivants). Mais il est aussi loisible de noter entre les quatre livres une gradation, qui va du minéral au végétal et à l'animal, et de la terre à l'air : Virgile évoque d'abord la terre brute, puis les moissons ; il s'intéresse ensuite aux arbres ; on arrive alors aux troupeaux que la terre nourrit, lesquels représentent une forme plus élaborée du vivant et une première approche de l'homme, puisque l'animal est considéré par le paysan comme un humble compagnon, fraternellement associé à l'effort civilisationnel ; enfin, le livre IV est consacré aux abeilles, qui représentent le sommet de la hiérarchie des êtres animés et font entrer dans le monde des hommes, auxquels elles sont sans cesse comparées, mais aussi

dans le monde des dieux, dans la mesure où le miel qu'elles produisent est une nourriture alchimique par excellence (produite par transformation de la fleur par l'animal) et une substance qui, par sa consistance (liquide et solide à la fois) et la capacité qu'elle a de se conserver, apparaît, d'après Joël Thomas, comme un « souvenir » sur la terre du nectar et de l'ambroisie<sup>1</sup>. Dans le même ordre d'idée, si l'on se souvient que, dans le *Phèdre* de Platon et dans toute la littérature antique, les abeilles sont une image idéale de l'inspiration, on peut juger que *Les Géorgiques* suivent une progression allant de la terre à l'idéal, en passant par le développement de la vie, végétale d'abord, animale ensuite, tournée enfin vers la pureté, le sacré, la poésie <sup>2</sup> .

Toutefois, on peut repérer entre les différents livres des phénomènes d'opposition : le livre I, sur la culture des céréales, est assez sombre et se termine par la triste évocation des campagnes désertées et des dangers de guerre qui menacent. Le livre II, chant du bonheur offert par la riante Italie, porte sur les richesses de cette terre et fait succéder l'enthousiasme à la gravité, comme le montrent l'invocation remplie d'allégresse du début et l'atmosphère de paix et de prospérité qui

<sup>1.</sup> Joël Thomas, *Virgile. Bucoliques, Géorgiques*, Ellipses, 1998, p. 40. 2. Opinion développée par Alain Michel dans sa « Présentation » des *Géorgiques* (trad. A. Michel, Imprimerie nationale, 1997).